# **Idiotproofing Outline**

- Idiotproofing Outline
- 2. Idiotproofing
- 3. Idiotproofing Quotes
- 4. Bear Spray NOT Like Bug Spray
- 5. An Idiotproof Website
- 6. Idiotproofing Example #1
- 7. Idiotproofing Example #2
- 8. Why We Idiotproof
- 9. The exit Statement #1
- 10. The  $\epsilon$  axit Statement #2
- 11. The  $\epsilon$  axit Statement #3
- 12. The exit Statement #4
- 15. exit Example's Flowchart
- 16. A New File to #include
- 17. exit Statement Inside an if Block #1
- 18. exit Statement Inside an if Block #2
- 19. exit Statement Inside an if Block #3
- 20.  $e^{x}$  i + Statement Inside an  $i$  f Block #4
- 21. Idiotproofing Example's Flowchart

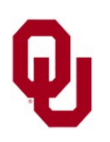

# **Idiotproofing**

*Idiotproofing* means ensuring that a user's input is valid.

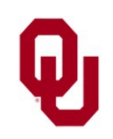

Idiotproofing Lesson<br>
2<sup>2</sup> CS1313 Spring 2025

# **Idiotproofing Quotes**

*"Idiotproofing is difficult because idiots are so clever."*

*"You can't make anything idiot proof because idiots are so ingenious."*  ― Ron Burns

*"Idiotproofing causes evolutionary selection of more ingenious idiots."*

- *"Programming today is a race between software engineers striving to build bigger and better idiot-proof programs, and the Universe trying to produce bigger and better idiots. So far, the Universe is winning."* – Rich Cook
- *"It doesn't really matter what effort you put into idiot-proofing a product or procedure. They will always build a better idiot."*

*"Idiot-proofing assumes a finite number of idiots."*

*"Campaigns to bearproof all garbage containers in wild areas have been difficult because, as one biologist put it, 'There is a considerable overlap between the intelligence levels of the smartest bears and the dumbest tourists'."*

<http://www.goodreads.com/quotes/tag/idiots>

[http://scienceblogs.com/goodmath/2008/04/the\\_real\\_murphys\\_law.php](http://scienceblogs.com/goodmath/2008/04/the_real_murphys_law.php) <http://c2.com/cgi/wiki?IdiotProofProcess>

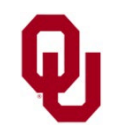

# **Bear Spray NOT Like Bug Spray**

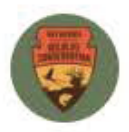

Oklahoma Department of Wildlife Conservation @OKWildlifeDept

Listen,

bear spray **DOES NOT** work like bug spray.

We would like to not have to say that again.

8:23 AM · May 23, 2022 · Twitter Web App

29.6K Retweets 4,146 Quote Tweets 264.7K Likes

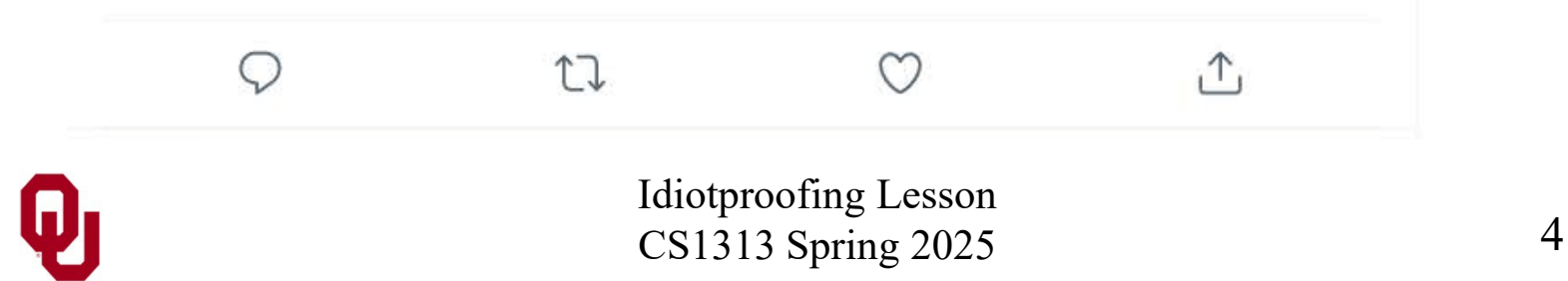

 $......$ 

### **An Idiotproof Website**

**<http://www.idiotproofwebsite.com/>**

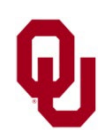

Idiotproofing Lesson  $\frac{1}{\text{CS1313 Spring } 2025}$  5

# **Idiotproofing Example #1**

```
#include <stdio.h>
  #include <stdlib.h>
  int main ()
  { /* main */<br>const int minimum volume = 0;
            const int program_success_code = 0;<br>const int program_failure_code = -1;<br>float volume in fluid ounces;
          printf("What is the volume in fluid ounces?\n");<br>scanf("%f", &volume_in_fluid_ounces);<br>if (volume_in_fluid_ounces <<br>minimum_volume) {<br>printf("ERROR: you can't have a negative");<br>printf(" volume %f!\n",<br>volume_in_fluid_ounc
            * ASSERT: By the time the program gets to here,<br>* the volume in fluid ounces must be valid.<br>*/<br>printf("The volume in fluid ounces is valid.\n");<br>return program success code;
       /* main *\bar{ }
```
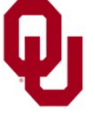

# **Idiotproofing Example #2**

```
% gcc -o conversions_idiot conversions_idiot.c
% conversions_idiot
What is the volume in fluid ounces?
-1000
ERROR: you can't have a negative volume -1000.0000!
% conversions_idiot
What is the \sqrt{2}lume in fluid ounces?
1000
The volume in fluid ounces is valid.
```
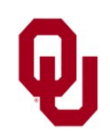

Idiotproofing Lesson<br>  $\frac{1}{2}$ CS1313 Spring 2025

# **Why We Idiotproof**

- Idiotproofing ensures that input data are valid, which means that, if our program is otherwise correct, then the output will be valid as well.
- If Idiot proofing allows us to assert certain properties of the data. For example, in the conversions program, properly idiotproofed input data allow us to assert that, in the calculation section, the volume in fluid ounces is valid.

So, our calculations can assume this fact, which sometimes can be more convenient.

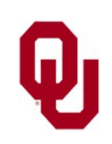

```
NOTICE!
#include <stdlib.h>
% cat exitexample.c
#include <stdio.h>
int main ()
\frac{1}{2} /* main */
     const int program failure code = -1;
     printf("This statement will be always be executed.\n");<br>exit(program_failure_code);<br>printf("This statement will be never be executed.\n");
} /* main */
% gcc -o exitexample exitexample.c
% exitexample
This statement will be always be executed.
```
The exit statement terminates execution of a given run of a program.

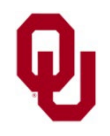

```
NOTICE!
#include <stdlib.h>
% cat exitexample.c
#include <stdio.h>
int main ()
\frac{1}{2} /* main */
     const int program failure code = -1;
     printf("This statement will be always be executed.\n");<br>exit(program_failure_code);<br>printf("This statement will be never be executed.\n");
} /* main */
% gcc -o exitexample exitexample.c
% exitexample
This statement will be always be executed.
```
The program terminates in a controlled, graceful way – that is, it doesn't actually crash – without executing the remaining executable statements.

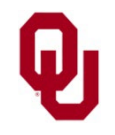

Idiotproofing Lesson<br>  $10^{1012}$  Saring 2025 CS1313 Spring 2025

```
Idiotproofing Lesson<br>
11CS1313 Spring 2025
NOTICE!
#include <stdlib.h>
% cat exitexample.c
#include <stdio.h>
int main ()
\frac{1}{2} /* main */
    const int program failure code = -1;
    printf("This statement will be always be executed.\n");<br>exit(program_failure_code);<br>printf("This statement will be never be executed.\n");
\} /* main */
% gcc -o exitexample exitexample.c
% exitexample
This statement will be always be executed.
Notice that the exit statement takes an int argument.
   This argument represents the value that will be returned by 
   the program to the operating system (for example, Linux).
By convention, returning 0 from a program to the OS means 
   that the program completed successfully, so if the program is 
   exiting prematurely, then you should return a non-zero value.
```
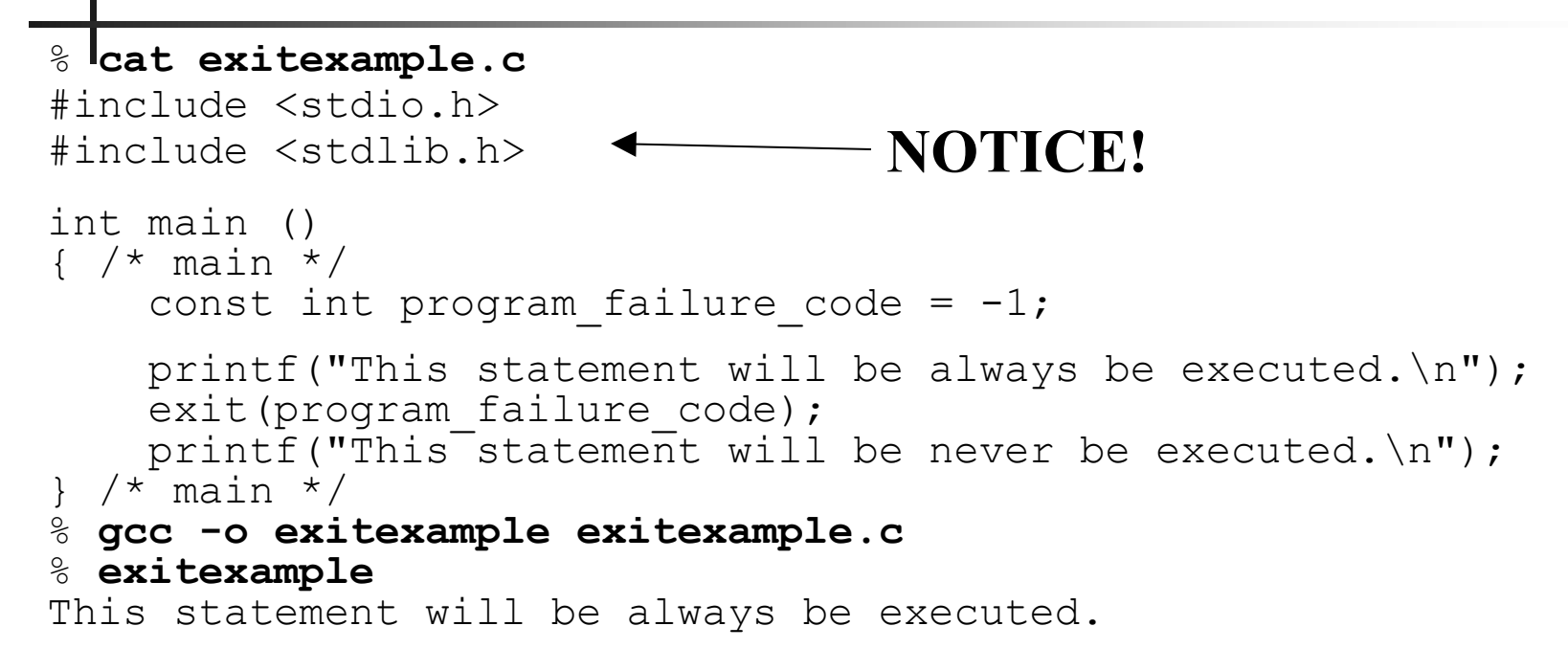

### **Jargon**: In the context of running a program,

all of the following terms are used to mean the same thing: exit, stop, halt, terminate, abort.

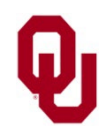

### **exit Example's Flowchart**

printf("This statement will be always be executed.\n"); exit(program failure code); printf("This statement will be never be executed. $\n\times$ ");

#### **Apparent Flowchart Actual Flowchart**

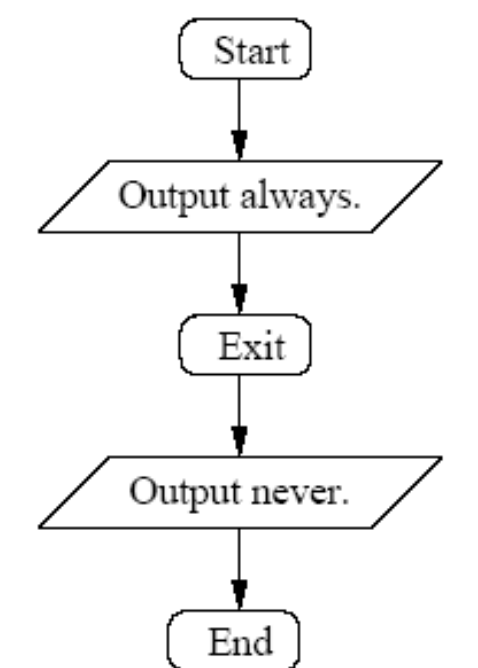

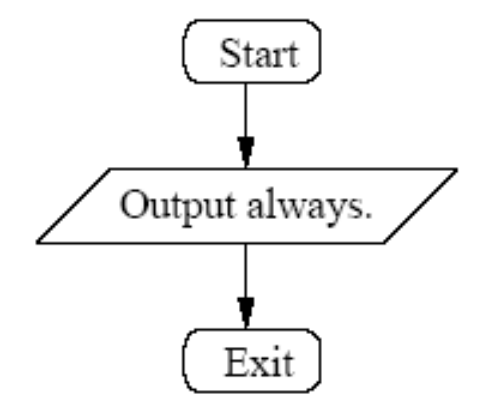

### Notice that the symbol for an exit is also an oval.

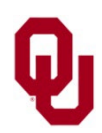

Idiotproofing Lesson<br>  $13$ CS1313 Spring 2025

### **A New File to #include**

```
NOTICE!
% cat exitexample.c
#include <stdio.h>
#include <stdlib.h>
int main ()
\frac{1}{2} /* main */
     const int program failure code = -1;
     printf("This statement will be always be executed.\n");<br>exit(program_failure_code);<br>printf("This statement will be never be executed.\n");
\} /* main */
% gcc -o exitexample exitexample.c
% exitexample
This statement will be always be executed.
```
To use an exit statement, you **MUST** include an additional header file, **IMMEDIATELY AFTER** stdio.h: #include <stdlib.h>

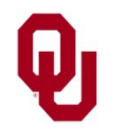

```
if (volume_in_fluid_ounces <<br>minimum_volume) {<br>printf("ERROR: you can't have a negative");<br>printf(" volume %f!\n",<br>volume_in_fluid_ounces);<br>exit(program_failure_code); /* <--- NOTICE! */
} /* if (volume in fluid<sup>-</sup>ounces < ...) */
```
When you put an  $exthtt{ext}$  statement inside an if block, the  $ext{exit}$  statement will be executed only in the event that the appropriate clause of the  $if$  block is entered, and then only after all prior statements in that clause of the  $if$  block have already been executed.

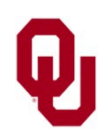

```
if (volume_in_fluid_ounces <<br>minimum_volume) {<br>printf("ERROR: you can't have a negative");<br>printf(" volume %f!\n",<br>volume_in_fluid_ounces);<br>exit(program_failure_code); /* <--- NOTICE! */
} /* if (volume in fluid<sup>-</sup>ounces < ...) */
```
In the above example, the  $\epsilon$  exit statement is executed only in the event that the volume in fluid ounces is negative, and only after executing the printf statement that precedes it.

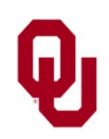

```
if (volume_in_fluid_ounces <<br>minimum volume) {<br>printf("ERROR: you can't have a negative");<br>printf(" volume %f!\n",<br>volume_in_fluid_ounces);<br>exit(program_failure_code); /* <--- NOTICE! */
} /* if (volume \overline{in} fluid<sup>-</sup>ounces < ...) */
```
Notice that the exit statement **DOESN'T** have to have a comment after it.

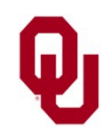

Idiotproofing Lesson<br>
17 CS1313 Spring 2025

```
if (volume_in_fluid_ounces <<br>minimum volume) {<br>printf("ERROR: you can't have a negative");<br>printf(" volume %f!\n",<br>volume_in_fluid_ounces);<br>exit(program_failure_code); /* <--- NOTICE! */
} /* if (volume \overline{in} fluid<sup>-</sup>ounces < ...) */
```
Notice that the  $\epsilon$  exit statement is inside the if block, and therefore is indented **MORE** than the if statement.

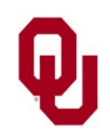

Idiotproofing Lesson<br>  $18$ CS1313 Spring 2025

## **Idiotproofing Example's Flowchart**

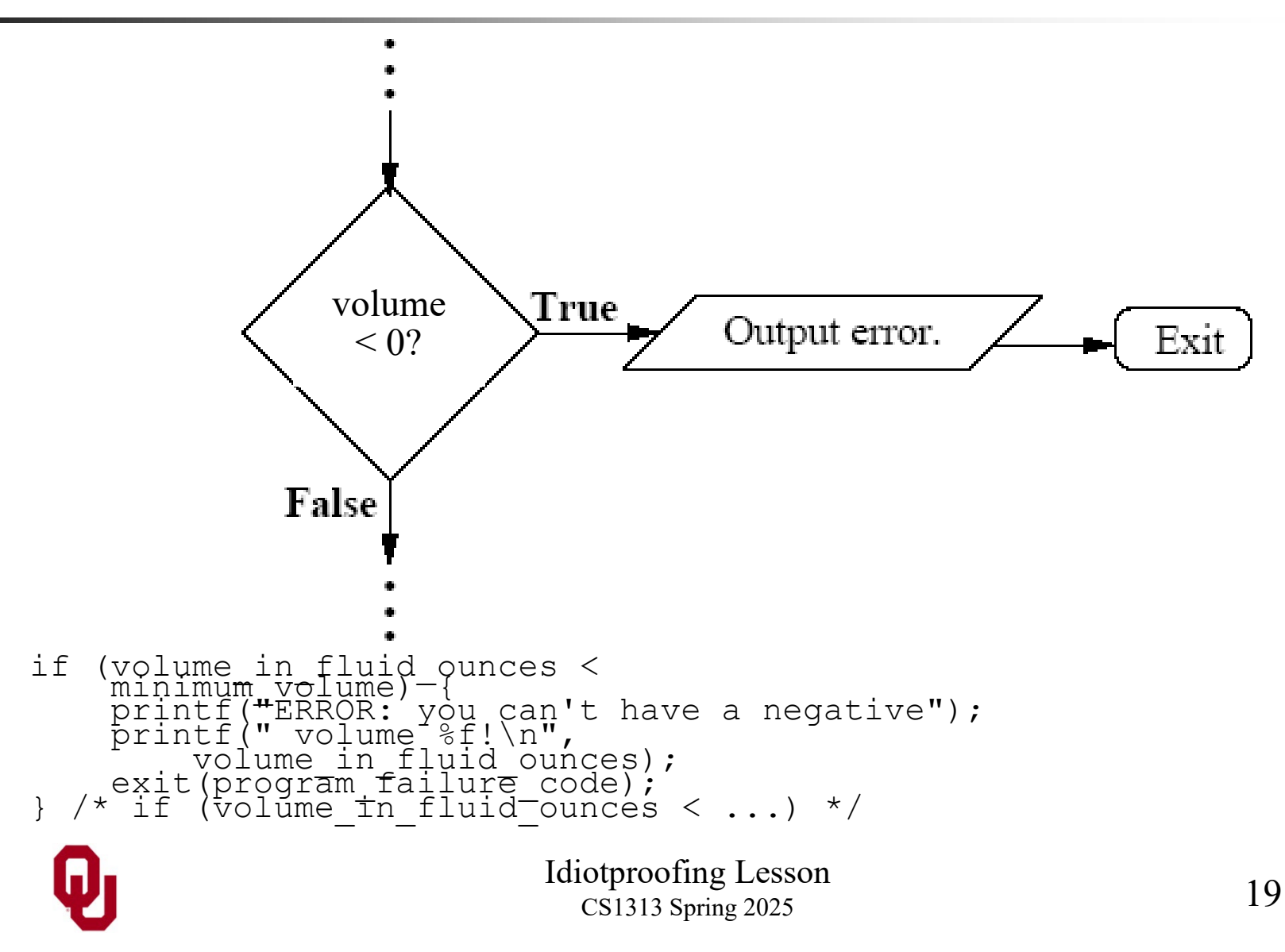